In der Detailansicht einer Kostenaufstellung kann diese vor der Abrechnung bearbeitet werden bzw. Genehmigungsdaten eingetragen werden.

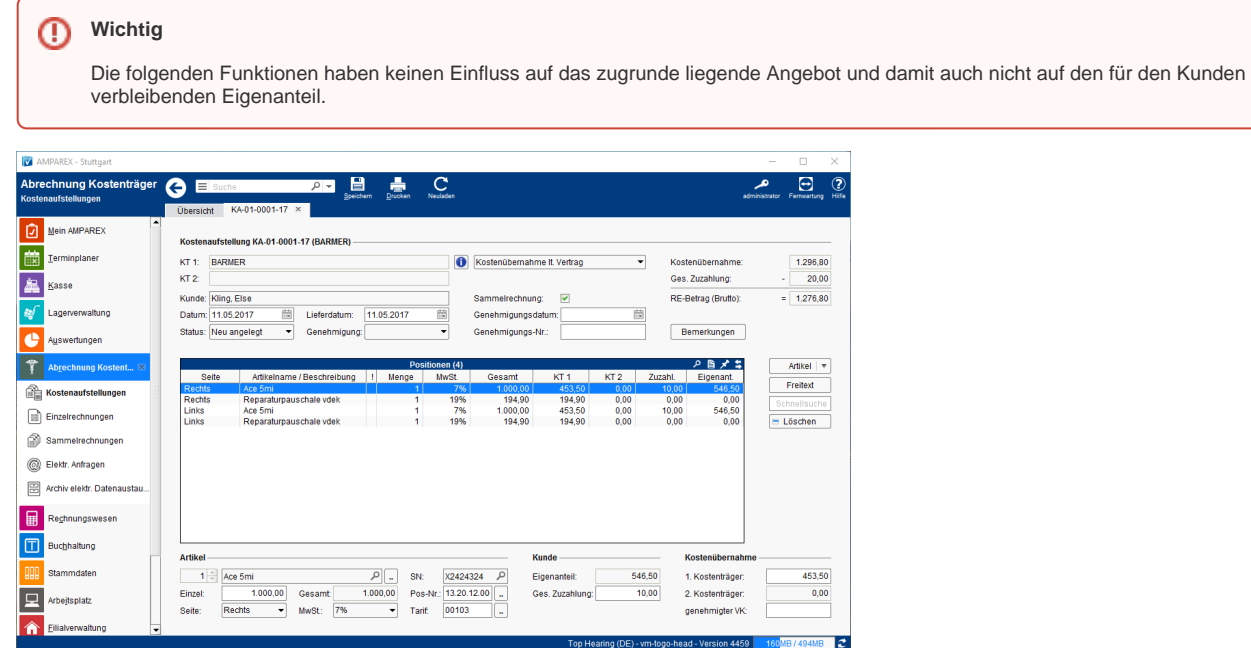

#### Funktionsleiste

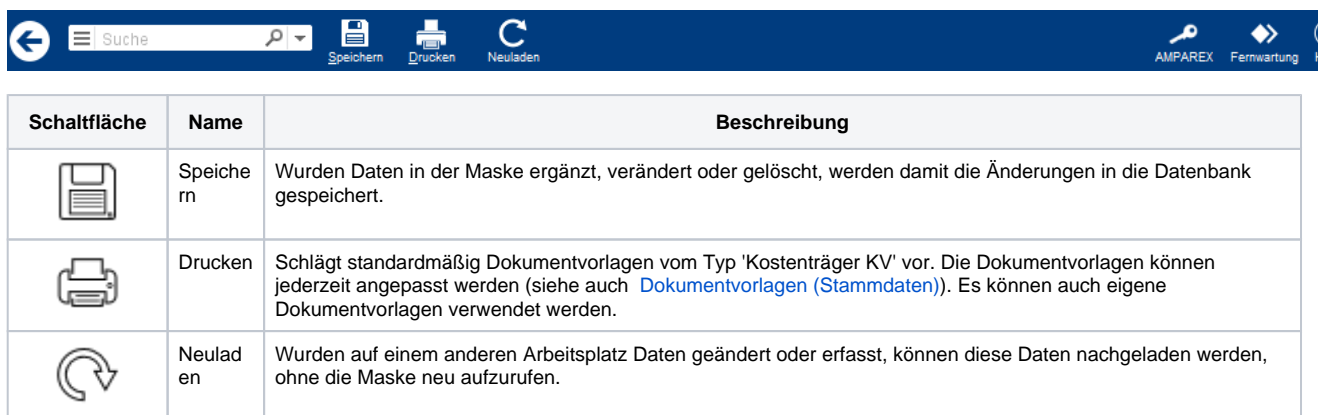

## Maskenbeschreibung

#### **Kostenaufstellung (Kopfdaten)**

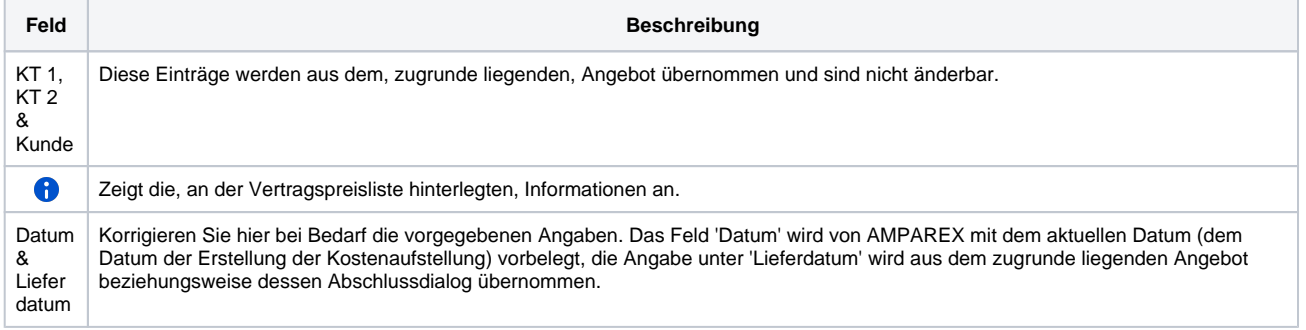

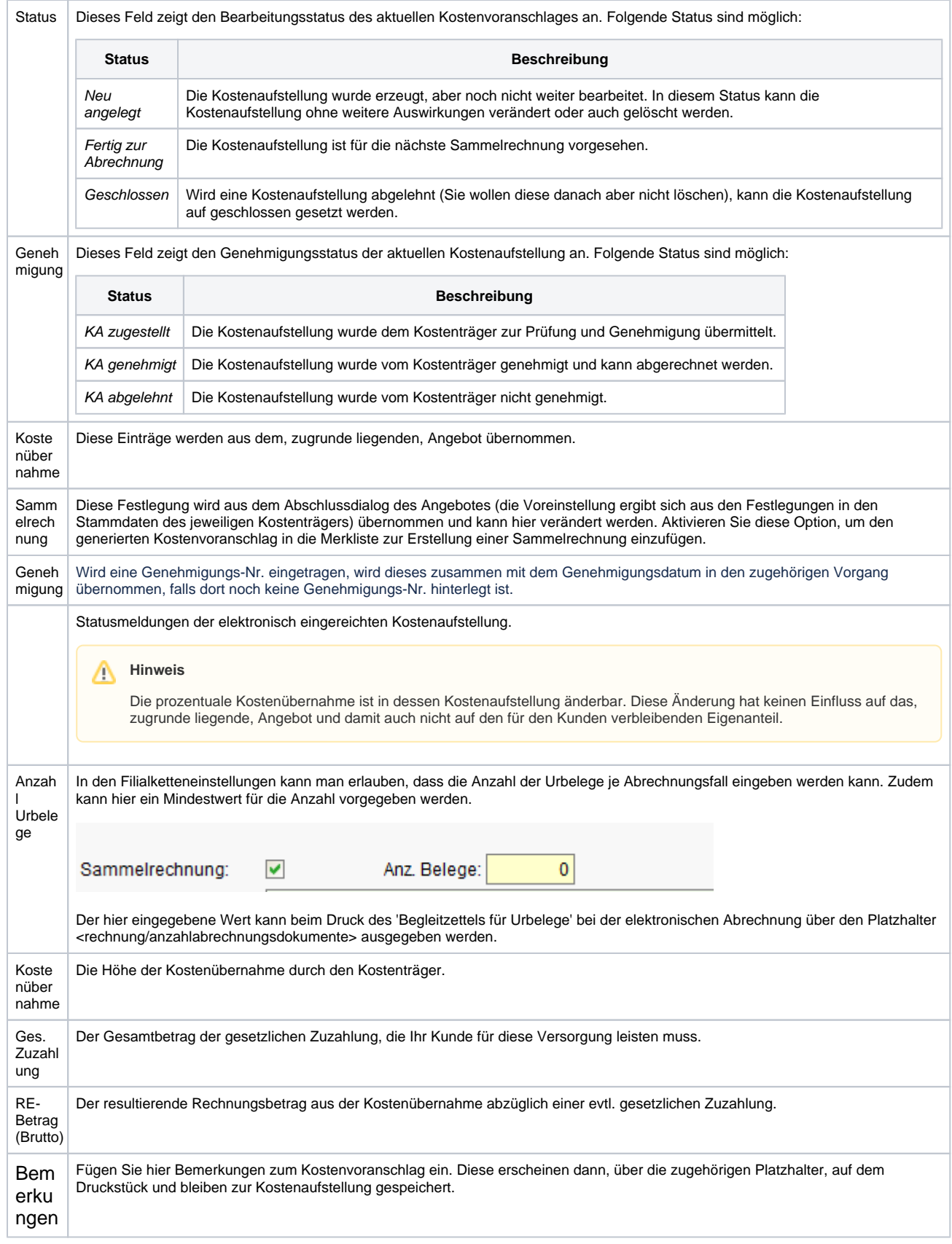

## ... unterer Teil

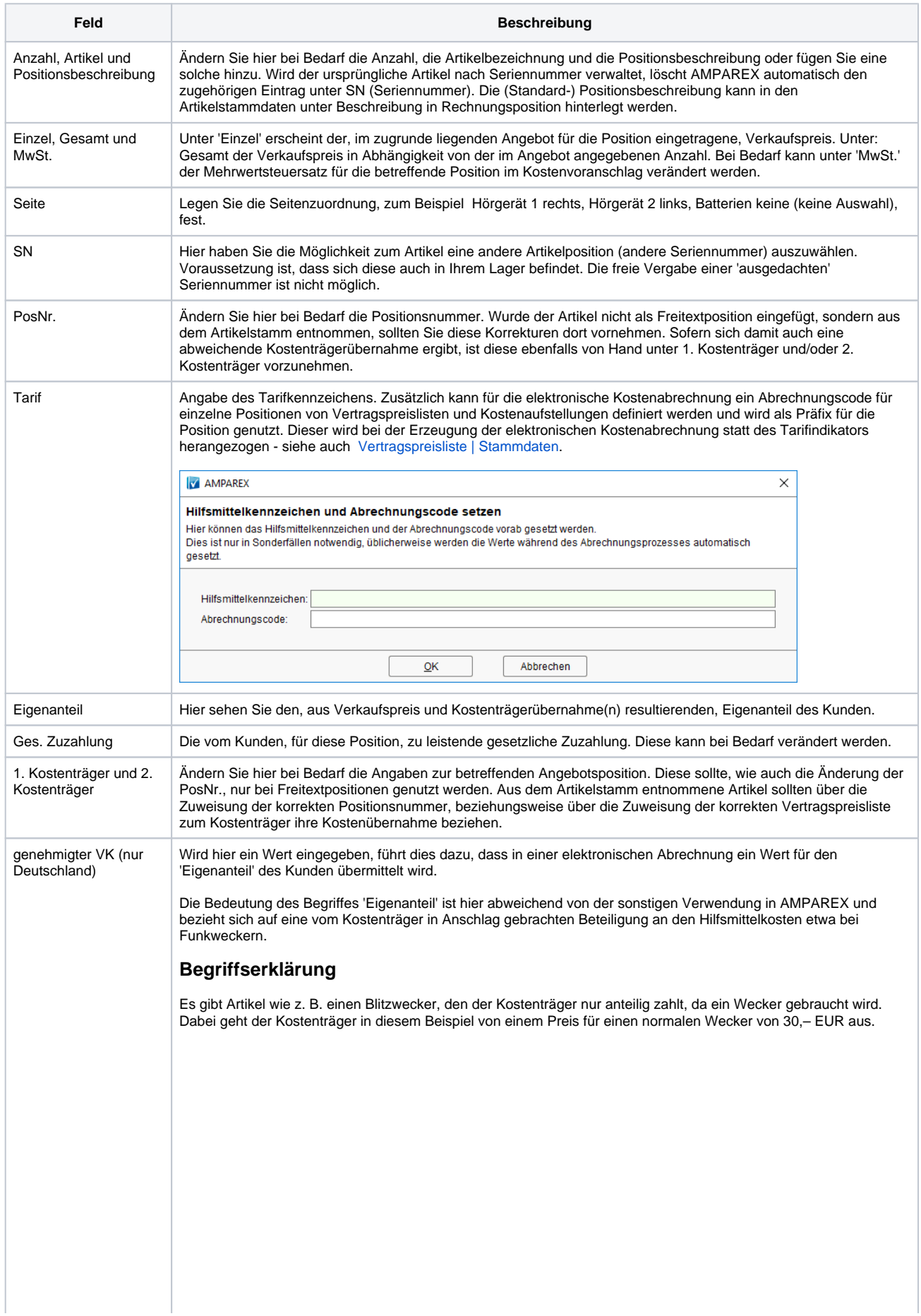

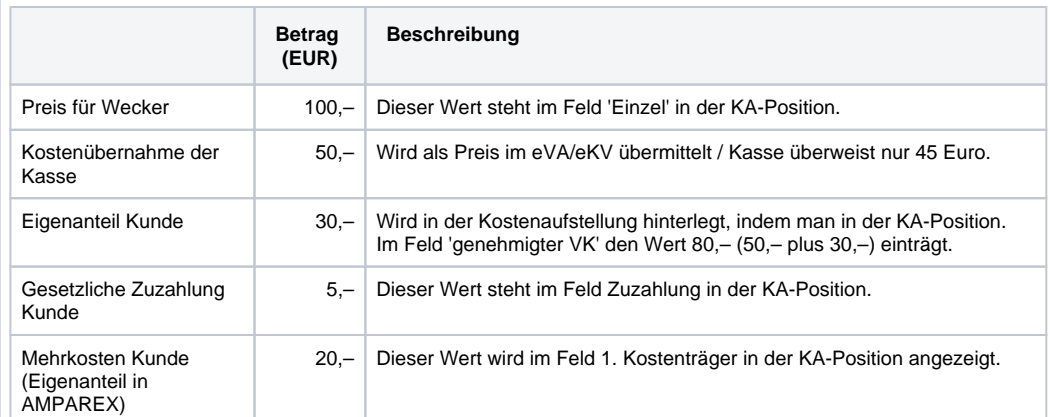

Es gibt Artikel wie z. B. Hörgeräte, bei denen die Kasse keinen Eigenanteil vom Kunden verlangt, da diese Artikel nur gebraucht werden, wenn der Kunde eine 'Krankheit' hat.

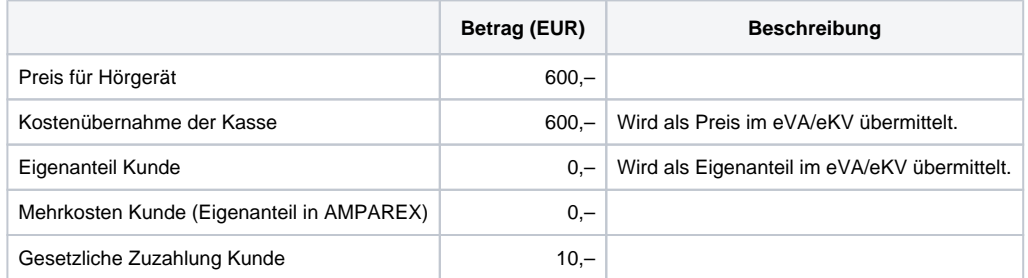

Jetzt gibt es Kunden, die wollen z. B. aus kosmetischen Gründen ein Hörgerät, dass schöner aussieht, kostet aber 400,– Euro mehr als die Kasse zahlt.

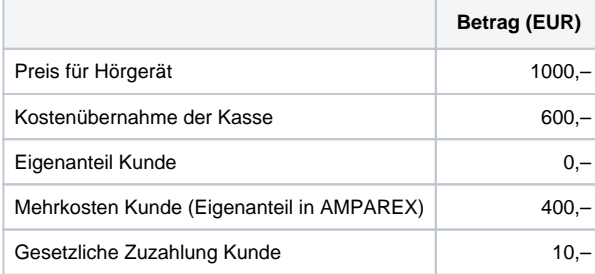

Bei berufstätigen Kunden kann es sein, dass diese ein Hörgerät für 1000,– Euro benötigen, weil sie sonst nicht ihren Beruf ausüben können.

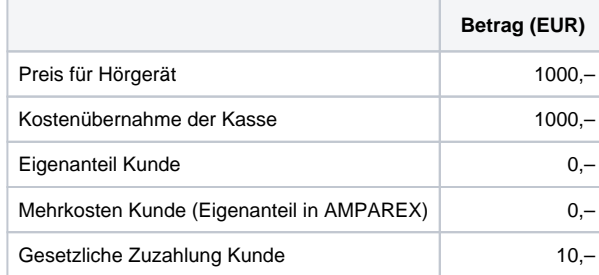

Möchte allerdings der Berufstätige aus z. B. kosmetischen Gründen ein teureres Exemplar, dann muss er die Mehrkosten selber tragen.

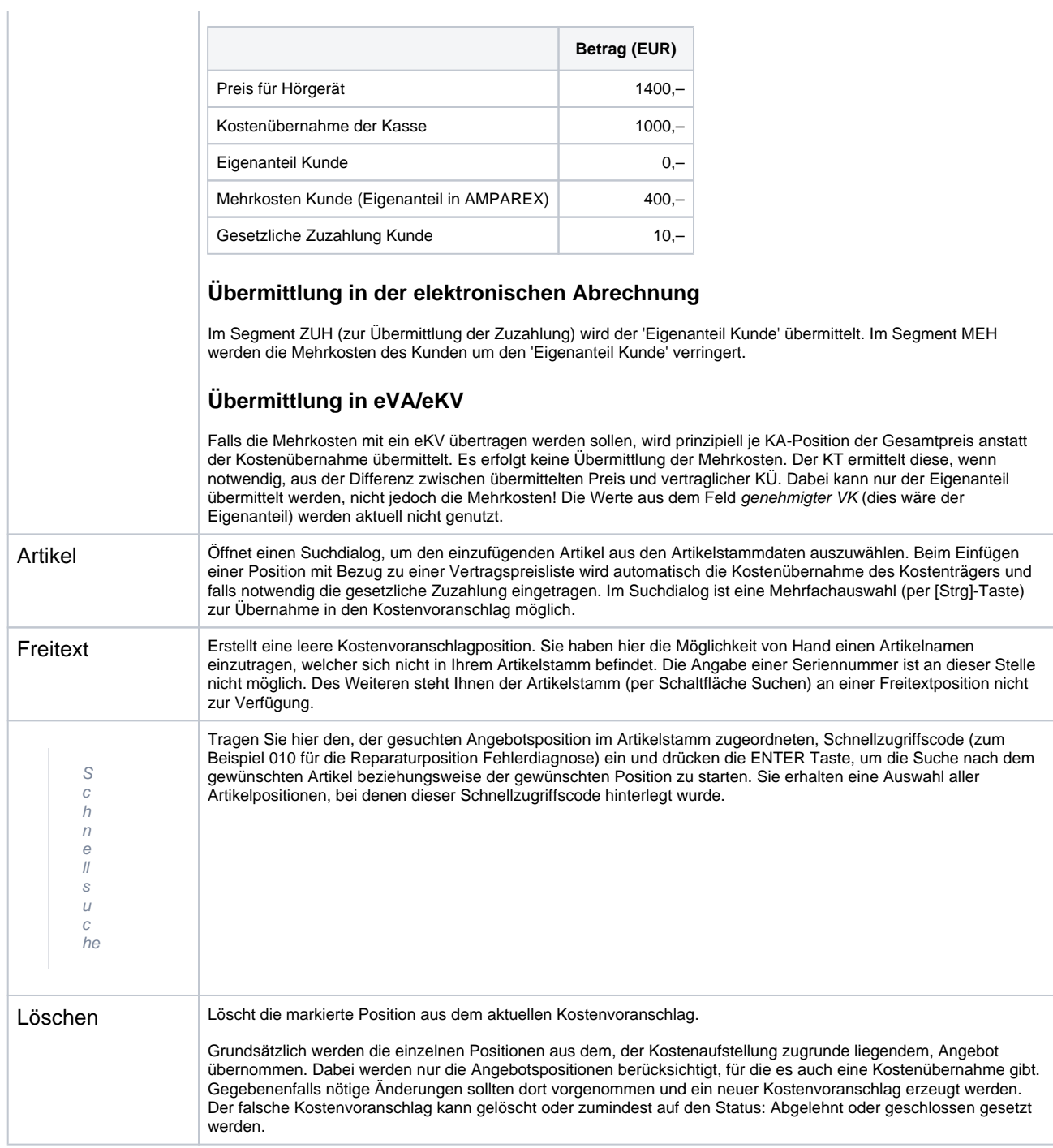